### Using PETSc Solvers in PyLith

#### Matthew Knepley, Brad Aagaard, and Charles Williams

Computation Institute University of Chicago Department of Molecular Biology and Physiology Rush University Medical Center

#### CDM 2012 Golden, CO June 18–22, 2012

<span id="page-0-0"></span>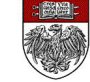

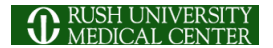

# We want to enable users to,

# assess solver performance,

# and optimize solvers for particular problems.

# We want to enable users to, assess solver performance,

# and optimize solvers for particular problems.

# We want to enable users to, assess solver performance, and optimize solvers for particular problems.

∽≏∩

# **Outline**

- 1 [Controlling the Solver](#page-4-0)
	- [Where do I begin?](#page-8-0)
	- [How do I improve?](#page-21-0)
	- [Can We Do It?](#page-53-0)

4 ロ ト ィ *同* ト

<span id="page-4-0"></span>**A Brand** э

# Controlling PETSc

# All of PETSc can be controlled by options

- -ksp\_type gmres
- -start in debugger

All objects can have a prefix, -velocity\_pc\_type jacobi

# All PETSc options can be given to PyLith

--petsc.ksp\_type=gmres

<span id="page-5-0"></span>--petsc.start in debugger

# Controlling PETSc

# All of PETSc can be controlled by options

- -ksp\_type gmres
- -start in debugger

All objects can have a prefix, -velocity\_pc\_type jacobi

# All PETSc options can be given to PyLith

--petsc.ksp\_type=gmres

<span id="page-6-0"></span>--petsc.start in debugger

#### **Examples**

# We will illustrate options using

#### PETSc SNES [ex5,](http://www.mcs.anl.gov/petsc/petsc-current/src/snes/examples/tutorials/ex5.c.html) located at

#### \$PETSC\_DIR/src/snes/examples/tutorials/ex5.c

# and

#### <span id="page-7-0"></span>PyLith Example [hex8,](http://www.geodynamics.org/svn/cig/short/3D/PyLith/trunk/examples/3d/hex8/) located at \$PYLITH\_DIR/examples/3d/hex8/

# **Outline**

- [Controlling the Solver](#page-4-0)
- 2 [Where do I begin?](#page-8-0)
	- [How do I improve?](#page-21-0)
	- [Can We Do It?](#page-53-0)

4 ロ ト ィ *同* ト

<span id="page-8-0"></span>**A Brand** ∍

# I am not going to discuss nonlinear systems today,

# <span id="page-9-0"></span>however if Newton is failing, contact [petsc-maint@mcs.anl.gov](mailto:petsc-maint@mcs.anl.gov)

# I am not going to discuss nonlinear systems today,

# <span id="page-10-0"></span>however if Newton is failing, contact [petsc-maint@mcs.anl.gov](mailto:petsc-maint@mcs.anl.gov)

#### What is a Krylov solver?

A Krylov solver builds a small model of a linear operator *A*, using a subspace defined by

<span id="page-11-0"></span>
$$
\mathcal{K}(\mathbf{A},r)=\mathrm{span}\{r,\mathbf{A}r,\mathbf{A}^2r,\mathbf{A}^3r,\ldots\}
$$

# where *r* is the initial residual.

The small system is sovled directly, and the solution is projected back to the original space.

A Krylov solver builds a small model of a linear operator *A*, using a subspace defined by

$$
\mathcal{K}(\mathbf{A},r) = \mathrm{span}\{r, \mathbf{A}r, \mathbf{A}^2r, \mathbf{A}^3r, \ldots\}
$$

where *r* is the initial residual.

The small system is sovled directly, and the solution is projected back to the original space.

<span id="page-12-0"></span>つひつ

[Where do I begin?](#page-13-0)

# What Should I Know About Krylov Solvers?

- They can handle *low-mode* errors
- They need preconditioners
- They do a lot of inner products

<span id="page-13-0"></span>つひつ

### What is a Preconditioner?

A preconditioner *M* changes a linear system,

$$
M^{-1}Ax=M^{-1}b
$$

so that the effective operator is *M*<sup>−</sup><sup>1</sup>*A*, which is hopefully better for Krylov methods.

• Preconditioner should be inexpensive

Preconditioner should accelerate convergence

<span id="page-14-0"></span>റെ ഭ

### What is a Preconditioner?

A preconditioner *M* changes a linear system,

$$
M^{-1}Ax=M^{-1}b
$$

so that the effective operator is *M*<sup>−</sup><sup>1</sup>*A*, which is hopefully better for Krylov methods.

- Preconditioner should be inexpensive
- Preconditioner should accelerate convergence

<span id="page-15-0"></span>റെ ഭ

### What is a Preconditioner?

A preconditioner *M* changes a linear system,

<span id="page-16-0"></span>
$$
M^{-1}Ax=M^{-1}b
$$

so that the effective operator is *M*<sup>−</sup><sup>1</sup>*A*, which is hopefully better for Krylov methods.

- Preconditioner should be inexpensive
- Preconditioner should accelerate convergence

### **Always** start with LU

Always, always start with LU:

- No iterative tolerance
- (Almost) no condition number dependence
- Check for accidental singularity

In parallel, you need a 3rd party package

• MUMPS (--download-mumps)

<span id="page-17-0"></span>• SuperLU (--download-superlu dist)

### **Always** start with LU

Always, always start with LU:

- No iterative tolerance
- (Almost) no condition number dependence
- Check for accidental singularity

In parallel, you need a 3rd party package

- MUMPS (--download-mumps)
- <span id="page-18-0"></span>• SuperLU (--download-superlu dist)

### What if LU fails?

- LU will fail for
	- Singular problems
	- Saddle-point problems
- For saddles use [PC\\_FIELDSPLIT](http://www.mcs.anl.gov/petsc/petsc-current/docs/manualpages/PC/PCFIELDSPLIT.html)
	- Separately solves each field
	- Decomposition is automatic in PyLith
	- Autodetect with -pc\_fieldsplit\_detect\_saddle\_point
	- Exact with full Schur complement solve

<span id="page-19-0"></span> $\rightarrow$   $\rightarrow$   $\rightarrow$ 

### What if LU fails?

- LU will fail for
	- Singular problems
	- Saddle-point problems
- <span id="page-20-0"></span>For saddles use PC FIELDSPLIT
	- Separately solves each field
	- Decomposition is automatic in PyLith
	- Autodetect with -pc\_fieldsplit\_detect\_saddle\_point
	- Exact with full Schur complement solve

# **Outline**

#### **[Controlling the Solver](#page-4-0)**

- [Where do I begin?](#page-8-0)
- 3 [How do I improve?](#page-21-0)
	- [Look at what you have](#page-22-0) • [Back off in steps](#page-30-0)

#### [Can We Do It?](#page-53-0)

<span id="page-21-0"></span> $(1 - 1)$ 

## **Outline**

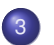

3 [How do I improve?](#page-21-0)

[Look at what you have](#page-22-0)

• [Back off in steps](#page-30-0)

4 0 8

<span id="page-22-0"></span> $\prec$ Æ.  $\sim$ B

### What solver did you use?

Use -snes\_view or -ksp\_view to output a description of the solver:

```
KSP Object: (fieldsplit 0) 1 MPI processes
 type: fgmres
    GMRES: restart=100, using Classical (unmodified) Gram-
      Schmidt Orthogonalization with no iterative refinement
   GMRES: happy breakdown tolerance 1e-30
 maximum iterations=1, initial guess is zero
  tolerances: relative=1e-09, absolute=1e-50,
   divergence=10000
  right preconditioning
  has attached null space
  using UNPRECONDITIONED norm type for convergence test
```
<span id="page-23-0"></span>K ロ ▶ K 個 ▶ K 로 ▶ K 로 ▶ - 로 - K 9 Q @

Use -snes\_monitor and -ksp\_monitor, or -log\_summary:

<span id="page-24-0"></span> $298$ 

母 ▶ イヨ ▶ イ吾

4 D.K.

Use-snes\_monitor and-ksp\_monitor, or-log\_summary:

- 0 SNES Function norm 0.207564
- 1 SNES Function norm 0.0148968
- 2 SNES Function norm 0.000113968
- 3 SNES Function norm 6.9256e-09
- 4 SNES Function norm < 1.e-11

<span id="page-25-0"></span> $QQ$ 

化重新分量

Use -snes monitor and -ksp monitor, or -log summary:

0 KSP Residual norm 1.61409 Residual norms for mg\_levels\_1\_ solve. 0 KSP Residual norm 0.213376 1 KSP Residual norm 0.0192085 Residual norms for mg\_levels\_2\_ solve. 0 KSP Residual norm 0.223226 1 KSP Residual norm 0.0219992 Residual norms for mg levels 1 solve. 0 KSP Residual norm 0.0248252 1 KSP Residual norm 0.0153432 Residual norms for mg levels 2 solve. 0 KSP Residual norm 0.0124024 1 KSP Residual norm 0.0018736 1 KSP Residual norm 0.02282

<span id="page-26-0"></span>**A EXA EXAMPLE VOOR** 

Use -snes\_monitor and -ksp\_monitor, or -log\_summary:

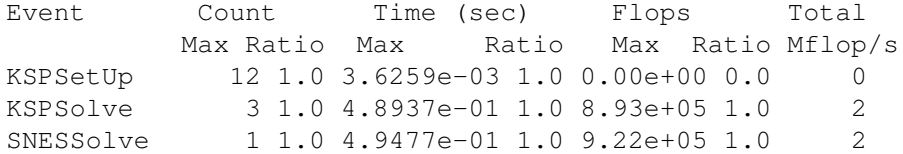

<span id="page-27-0"></span> $298$ 

母 ▶ イヨ ▶ イ吾

4 D.K.

#### Look at timing

#### Use -log\_summary:

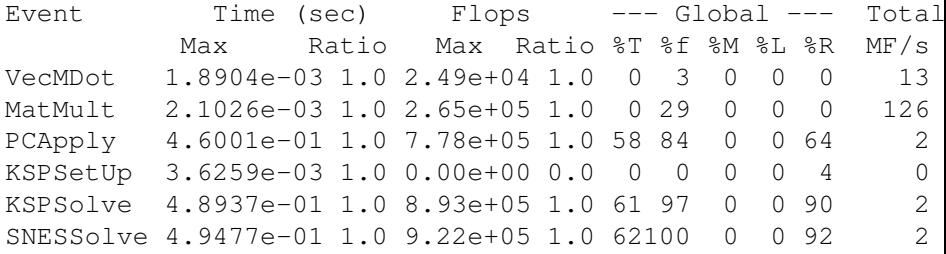

Use -log\_summary\_python to get this information as a Python module

<span id="page-28-0"></span> $299$ 

K ロ ▶ K 御 ▶ K 君 ▶ K 君

#### Look at timing

#### Use -log\_summary:

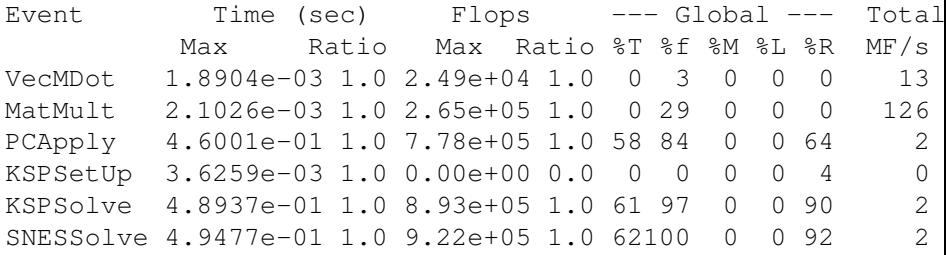

Use -log\_summary\_python to get this information as a Python module

<span id="page-29-0"></span> $4\Box$   $\rightarrow$   $4\overline{m}$   $\rightarrow$   $4\overline{m}$   $\rightarrow$   $4\overline{m}$ 

### **Outline**

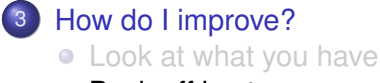

• [Back off in steps](#page-30-0)

4 0 8

<span id="page-30-0"></span>×.  $\sim$ B

#### Weaken the KSP

#### $GMRES \implies BiCGStab$

- o-ksp type bcgs
- **•** Less storage
- Fewer dot products (less work)
- Variants -ksp\_type bcgsl and -ksp\_type ibcgs

#### <span id="page-31-0"></span>Complete [Table](http://www.mcs.anl.gov/petsc/documentation/linearsolvertable.html) of Solvers and Preconditioners

### Weaken the PC

#### $LU \implies LU$

o -pc type ilu

#### **o** Less storage and work

In parallel,

- Hypre-pc type hypre -pc hypre type euclid
- **· Block-Jacobi**-pc type bjacobi -sub\_pc\_type ilu
- Additive Schwarz -pc type asm -sub\_pc\_type ilu

Default for MG smoother is Chebychev/SOR(2)

イタト イミト イミ

<span id="page-32-0"></span> $QQQ$ 

### Weaken the PC

- $LU \implies LU$ 
	- -pc\_type ilu
	- **o** Less storage and work

In parallel,

- **Hypre** -pc\_type hypre -pc\_hypre\_type euclid
- · Block-Jacobi-pc type bjacobi -sub\_pc\_type ilu
- Additive Schwarz -pc type asm -sub pc type ilu

Default for MG smoother is Chebychev/SOR(2)

<span id="page-33-0"></span>. . . . . .

### Weaken the PC

- $LU \implies LU$ 
	- -pc\_type ilu
	- Less storage and work

In parallel,

- **Hypre** -pc type hypre -pc hypre type euclid
- **· Block-Jacobi**-pc type bjacobi -sub\_pc\_type ilu
- Additive Schwarz -pc type asm -sub pc type ilu

Default for MG smoother is Chebychev/SOR(2)

<span id="page-34-0"></span>AD > 4 B > 4 B

# Algebraic Multigrid (AMG)

- Can solve elliptic problems
	- Laplace, elasticity, Stokes
- Works for unstructured meshes
- -pc\_type gamg, -pc\_type ml, -pc type hypre -pc hypre type boomeramg
- CRUCIAL to have an accurate near-null space
	- [MatSetNearNullSpace\(\)](http://www.mcs.anl.gov/petsc/petsc-current/docs/manualpages/Mat/MatSetNearNullSpace.html)
	- PyLith provides this automatically
- <span id="page-35-0"></span> $\bullet$  Use  $-pc$  mg  $log$  to put timing in its own log stage

# PC\_FieldSplit

# • Separate solves for block operators

- Physical insight for subsystems
- Have optimial PCs for simpler equations
- Suboptions fs\_fieldsplit\_0 \*

# • Flexibly combine subsolves

- Jacobi: fs\_pc\_fieldsplit\_type = additive
- **Gauss-Siedel:** fs\_pc\_fieldsplit\_type = multiplicative
- <span id="page-36-0"></span>• Schur complement: fs\_pc\_fieldsplit\_type = schur

The common block preconditioners for Stokes require only options:

# The Stokes System

-pc\_type fieldsplit

-pc field split type

-fieldsplit 0 ksp type preonly

<span id="page-37-0"></span>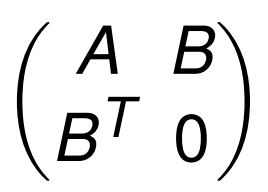

The common block preconditioners for Stokes require only options:

- -pc\_type fieldsplit
- -pc field split type additive
- -fieldsplit\_0\_pc\_type ml
- -fieldsplit 0 ksp type preonly
- -fieldsplit\_1\_pc\_type jacobi
- -fieldsplit 1 ksp type preonly

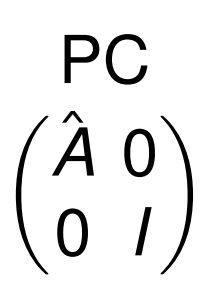

<span id="page-38-0"></span>イロト イ押ト イヨト イヨ

Cohouet and Chabard, Some fast 3D finite element solvers for the generalized Stokes problem, 1988.

The common block preconditioners for Stokes require only options:

-pc\_type fieldsplit -pc\_field\_split\_type multiplicative

- -fieldsplit 0 pc type hypre
- -fieldsplit\_0\_ksp\_type preonly
- -fieldsplit\_1\_pc\_type jacobi
- -fieldsplit 1 ksp type preonly

PC  $\sqrt{ }$  $\hat{A}$   $B$ 0 *I*  $\Delta$ 

<span id="page-39-0"></span> $\Omega$ 

Elman, Multigrid and Krylov subspace methods for the discrete Stokes equations, 1994.

The common block preconditioners for Stokes require only options:

- -pc\_type fieldsplit
- -pc\_field\_split\_type schur
- -fieldsplit\_0\_pc\_type gamg
- -fieldsplit 0 ksp type preonly
- -fieldsplit\_1\_pc\_type none
- -fieldsplit 1 ksp type minres

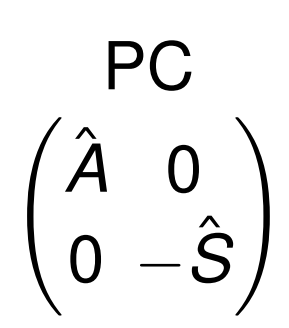

イロト イ押ト イヨト イヨ

-pc fieldsplit schur factorization type diag

May and Moresi, Preconditioned iterative methods for Stokes flow problems arising in computational geodynamics, 2007.

Olshanskii, Peters, and Reusken, Uniform preconditioners for a parameter dependent saddle point problem with application to generalized Stokes interface equations, 2006.

<span id="page-40-0"></span> $QQ$ 

The common block preconditioners for Stokes require only options:

- -pc\_type fieldsplit
- -pc field split type schur
- -fieldsplit 0 pc type gamg
- -fieldsplit 0 ksp type preonly
- -fieldsplit\_1\_pc\_type none
- -fieldsplit 1 ksp type minres

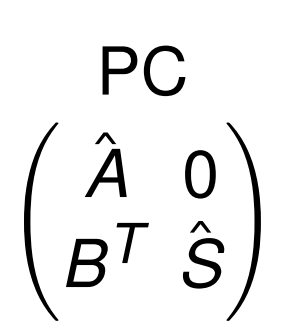

<span id="page-41-0"></span>イロト イ押 トイラト イラト

-pc fieldsplit schur factorization type lower

May and Moresi, Preconditioned iterative methods for Stokes flow problems arising in computational geodynamics, 2007.

The common block preconditioners for Stokes require only options:

- -pc\_type fieldsplit
- -pc field split type schur
- -fieldsplit 0 pc type gamg
- -fieldsplit 0 ksp type preonly
- -fieldsplit\_1\_pc\_type none
- -fieldsplit 1 ksp type minres

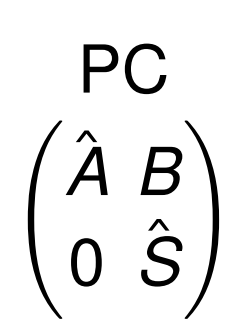

<span id="page-42-0"></span>イロト イ押ト イヨト イヨトー

-pc fieldsplit schur factorization type upper

May and Moresi, Preconditioned iterative methods for Stokes flow problems arising in computational geodynamics, 2007.

The common block preconditioners for Stokes require only options:

- -pc\_type fieldsplit
- -pc\_field\_split\_type schur
- -fieldsplit\_0\_pc\_type gamg
- -fieldsplit\_0\_ksp\_type preonly
- -fieldsplit\_1\_pc\_type lsc
- -fieldsplit 1 ksp type minres

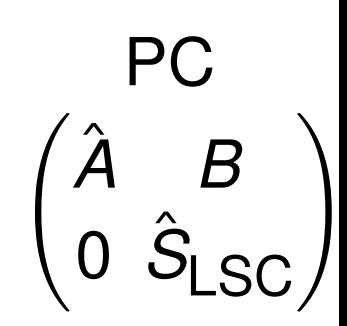

<span id="page-43-0"></span>イロト イ御 トイ君 トイ君

-pc fieldsplit schur factorization type upper

May and Moresi, Preconditioned iterative methods for Stokes flow problems arising in computational geodynamics, 2007.

Kay, Loghin and Wathen, A Preconditioner for the Steady-State N-S Equations, 2002. Elman, Howle, Shadid, Shuttleworth, and Tuminaro, Block preconditioners based on approximate commutators, 2006.

The common block preconditioners for Stokes require only options:

- -pc\_type fieldsplit
- -pc\_field\_split\_type schur
- -pc fieldsplit schur factorization type full

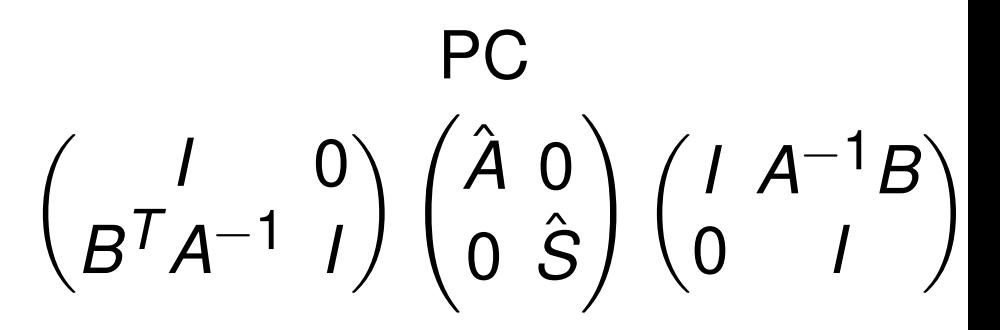

<span id="page-44-0"></span>つへへ

#### All block preconditioners can be *embedded* in MG using only options:

-pc\_type mg -pc\_mg\_levels 5 -pc\_mg\_galerkin

# System on each Coarse Level

$$
R\begin{pmatrix}A&B\\B^T&0\end{pmatrix}P
$$

<span id="page-45-0"></span> $\Omega$ 

. . . . . .

#### All block preconditioners can be *embedded* in MG using only options:

-pc\_type mg -pc\_mg\_levels 5 -pc\_mg\_galerkin -mg\_levels\_pc\_type fieldsplit -mg levels pc field split type additive

-mg\_levels\_fieldsplit\_0\_pc\_type\_gamg -mg\_levels\_fieldsplit\_0\_ksp\_type preonly

-mg\_levels\_fieldsplit\_1\_pc\_type jacobi -mg\_levels\_fieldsplit\_1\_ksp\_type preonly

# Smoother PC  $\sqrt{2}$ *A*ˆ 0 0 *I*  $\setminus$

<span id="page-46-0"></span>イタト イミト イミ

#### All block preconditioners can be *embedded* in MG using only options:

```
-pc_type mg -pc_mg_levels 5 -pc_mg_galerkin
-mg_levels_pc_type fieldsplit
-mg_levels_pc_field_split_type
multiplicative
-mg_levels_fieldsplit_0_pc_type gamg
-mg_levels_fieldsplit_0_ksp_type preonly
```

```
-mg_levels_fieldsplit_1_pc_type jacobi
-mg_levels_fieldsplit_1_ksp_type preonly
```
# **Smoother** PC.  $\sqrt{ }$  $\hat{A}$   $B$ 0 *I*  $\setminus$

∍

<span id="page-47-0"></span> $298$ 

K ロ ▶ K 御 ▶ K 君 ▶ K 君

All block preconditioners can be *embedded* in MG using only options:

-pc\_type mg -pc\_mg\_levels 5 -pc\_mg\_galerkin -mg\_levels\_pc\_type fieldsplit -mg\_levels\_pc\_field\_split\_type\_schur

-mg\_levels\_fieldsplit\_0\_pc\_type gamg -mg levels fieldsplit 0 ksp type preonly

-mg\_levels\_fieldsplit\_1\_pc\_type none -mg\_levels\_fieldsplit\_1\_ksp\_type minres Smoother PC  $\bigg)$ *A*ˆ 0 0 −*S*ˆ  $\setminus$ 

<span id="page-48-0"></span>K ロ ▶ K 御 ▶ K 君 ▶ K 君 ▶ ...

-mg\_levels\_pc\_fieldsplit\_schur\_factorization\_type diag

All block preconditioners can be *embedded* in MG using only options:

-pc\_type mg -pc\_mg\_levels 5 -pc\_mg\_galerkin -mg\_levels\_pc\_type fieldsplit -mg\_levels\_pc\_field\_split\_type\_schur

-mg\_levels\_fieldsplit\_0\_pc\_type gamg -mg levels fieldsplit 0 ksp type preonly

-mg\_levels\_fieldsplit\_1\_pc\_type none -mg\_levels\_fieldsplit\_1\_ksp\_type minres Smoother PC *A*ˆ 0  $B^T$   $\hat{S}$  $\setminus$ 

<span id="page-49-0"></span>K ロ ▶ K 御 ▶ K 君 ▶ K 君 ▶ ...

-mg\_levels\_pc\_fieldsplit\_schur\_factorization\_type lower

All block preconditioners can be *embedded* in MG using only options:

-pc\_type mg -pc\_mg\_levels 5 -pc\_mg\_galerkin -mg levels pc type fieldsplit -mg\_levels\_pc\_field\_split\_type\_schur

-mg\_levels\_fieldsplit\_0\_pc\_type gamg -mg levels fieldsplit 0 ksp type preonly

-mg\_levels\_fieldsplit\_1\_pc\_type none -mg\_levels\_fieldsplit\_1\_ksp\_type minres Smoother PC  $\sqrt{ }$  $\hat{A}$   $B$ 0 *S*ˆ  $\setminus$ 

<span id="page-50-0"></span>K ロ ▶ K 御 ▶ K 君 ▶ K 君 ▶ ...

-mg\_levels\_pc\_fieldsplit\_schur\_factorization\_type upper

All block preconditioners can be *embedded* in MG using only options:

-pc\_type mg -pc\_mg\_levels 5 -pc\_mg\_galerkin -mg\_levels\_pc\_type fieldsplit -mg\_levels\_pc\_field\_split\_type\_schur

-mg\_levels\_fieldsplit\_0\_pc\_type gamg -mg\_levels\_fieldsplit\_0\_ksp\_type preonly

-mg\_levels\_fieldsplit\_1\_pc\_type lsc -mg\_levels\_fieldsplit\_1\_ksp\_type minres

Smoother PC.  $\begin{pmatrix} \hat{A} & B \end{pmatrix}$  $\begin{pmatrix} \hat{\bm A} & \bm{B} \ \bm{0} & \hat{\bm{\mathsf{S}}}_{\textsf{LSC}} \end{pmatrix}$ 

<span id="page-51-0"></span>K ロ ▶ K 御 ▶ K 君 ▶ K 君 ▶ ...

-mg\_levels\_pc\_fieldsplit\_schur\_factorization\_type upper

# Why us FGMRES?

Flexible GMRES (FGMRES) allows a different preconditioner at each step:

- Takes twice the memory
- Needed for iterative PCs
- <span id="page-52-0"></span>Avoided sometimes with a careful PC choice

### **Outline**

- **[Controlling the Solver](#page-4-0)**
- [Where do I begin?](#page-8-0)
- [How do I improve?](#page-21-0)
- [Can We Do It?](#page-53-0)

<span id="page-53-0"></span> $299$ 

イロト イ押ト イヨト イヨ

#### Example 3D Hex8 step10.cfg

# Okay, Computer Boy, Can you do this for a real PyLith Example?

<span id="page-54-0"></span>つひつ

### Example 3D Hex8 step10.cfg

#### First, we try LU on the whole problem  $(s\text{olver01.cfg})$

```
[pylithapp.petsc]
snes_view = true
pc_type = lu
```
# <span id="page-55-0"></span>FAIL

This is due to the saddle point introduced to handle the fault.

### Example 3D Hex8 step10.cfg

#### First, we try LU on the whole problem  $(s\text{olver01.cfg})$

```
[pylithapp.petsc]
snes_view = true
pc_type = lu
```
# <span id="page-56-0"></span>FAIL

This is due to the saddle point introduced to handle the fault.

### Example 3D Hex8 step10.cfg

#### First, we try LU on the whole problem  $(s\text{olver01.cfg})$

```
[pylithapp.petsc]
snes_view = true
pc_type = lu
```
# <span id="page-57-0"></span>FAIL

This is due to the saddle point introduced to handle the fault.

#### Example 3D Hex8 step10.cfg

#### Next, we split fields using PC\_FIELDSPLIT (solver02.cfg)

```
[pylithapp.timedependent.formulation]
split_fields = True
matrix type = <math>aij</math>[pylithapp.petsc]
snes view = trueksp_monitor_true_residual = true
fs_pc_type = fieldsplit
fs_pc_fieldsplit_real_diagonal = true
fs_pc_fieldsplit_type = additive
fs_fieldsplit_0_ksp_type = preonly
fs_fieldsplit_0_pc_type = lu
fs_fieldsplit_1_ksp_type = gmres
fs_fieldsplit_1_ksp_rtol = 1.0e-11
fs fieldsplit 1 pc type = jacobi
```
<span id="page-58-0"></span>Does not converge because preconditioner is not strong enough

#### Example 3D Hex8 step10.cfg

#### Next, we split fields using PC\_FIELDSPLIT (solver02.cfg)

```
[pylithapp.timedependent.formulation]
split_fields = True
matrix type = <math>aij</math>[pylithapp.petsc]
snes view = trueksp_monitor_true_residual = true
fs_pc_type = fieldsplit
fs_pc_fieldsplit_real_diagonal = true
fs_pc_fieldsplit_type = additive
fs_fieldsplit_0_ksp_type = preonly
fs_fieldsplit_0_pc_type = lu
fs fieldsplit 1 ksp type = gmres
fs_fieldsplit_1_ksp_rtol = 1.0e-11
fs fieldsplit 1 pc type = jacobi
```
Does not converge because preconditioner is not strong enough

<span id="page-59-0"></span>K 코 H K 코

#### Example 3D Hex8 step10.cfg

#### We need to use a full Schur factorization (solver03.cfg)

```
fs pc type = fieldsplit
fs pc fieldsplit real diagonal = true
fs pc fieldsplit type = schur
fs pc fieldsplit schur factorization type = full
fs_fieldsplit_0_ksp_type = preonly
fs fieldsplit 0 pc type = lu
fs fieldsplit 1 ksp type = gmres
fs fieldsplit 1 ksp rtol = 1.0e-11fs_fieldsplit_1_pc_type = jacobi
```
Works in one iterate! This is good for checking the physics.

<span id="page-60-0"></span> $298$ 

K ロ ▶ K @ ▶ K 경 ▶ K 경 ▶ 《 경 〉

#### Example 3D Hex8 step10.cfg

#### We need to use a full Schur factorization (solver03.cfg)

```
fs pc type = fieldsplit
fs pc fieldsplit real diagonal = true
fs pc fieldsplit type = schur
fs_pc_fieldsplit_schur_factorization_type = full
fs fieldsplit 0 ksp type = preonly
fs fieldsplit 0 pc type = lu
fs fieldsplit 1 ksp type = gmres
fs fieldsplit 1 ksp rtol = 1.0e-11fs_fieldsplit_1_pc_type = jacobi
```
Works in one iterate! This is good for checking the physics.

<span id="page-61-0"></span>K □ ▶ K @ ▶ K 로 ▶ K 로 ▶ 『로 → ⊙ Q ⊙

#### Example 3D Hex8 step10.cfg

We can add a user defined preconditioner for the Schur complement (solver04.cfg)

[pylithapp.timedependent.formulation] use custom constraint  $pc = True$ 

[pylithapp.petsc]

<span id="page-62-0"></span>fs pc fieldsplit schur precondition = user

#### Example 3D Hex8 step10.cfg

#### We can add a user defined preconditioner for the Schur complement (solver04.cfg)

[pylithapp.timedependent.formulation]

```
use custom constraint pc = True
```
[pylithapp.petsc]

fs\_pc\_fieldsplit\_schur\_precondition = user

#### The initial convergence

0 SNES Function norm 1.547533880440e-02 Linear solve converged due to CONVERGED\_RTOL iterations 30 0 KSP Residual norm 1.158385264202e-02 Linear solve converged due to CONVERGED\_RTOL iterations 30 1 KSP Residual norm 2.198105129707e-13 Linear solve converged due to CONVERGED\_RTOL iterations 1 1 SNES Function norm 1.146157083300e-13

<span id="page-63-0"></span> $QQQ$ 

イロトメ 倒 トメ ヨトメ ヨト ニヨー

#### Example 3D Hex8 step10.cfg

#### We can add a user defined preconditioner for the Schur complement (solver04.cfg)

[pylithapp.timedependent.formulation]

```
use custom constraint pc = True
```
[pylithapp.petsc]

fs pc fieldsplit schur precondition = user

#### improves to

0 SNES Function norm 1.547533880440e-02 Linear solve converged due to CONVERGED\_RTOL iterations 24 0 KSP Residual norm 1.158385264203e-02 Linear solve converged due to CONVERGED\_RTOL iterations 25 1 KSP Residual norm 5.404218646700e-14 Linear solve converged due to CONVERGED\_RTOL iterations 1 1 SNES Function norm 2.200824144647e-14

#### and gets much better for larger problems.

<span id="page-64-0"></span>

#### Example 3D Hex8 step10.cfg

You can back off the Schur complement tolerance  $(s\text{olver05.cfg})$ 

fs fieldsplit 1 ksp rtol =  $1.0e-05$ 

#### at the cost of more iterates

0 SNES Function norm 1.547533880440e-02 Linear solve converged due to CONVERGED\_RTOL iterations 10 0 KSP Residual norm 1.158385275006e-02 Linear solve converged due to CONVERGED\_RTOL iterations 10 1 KSP Residual norm 1.743099082900e-07 Linear solve converged due to CONVERGED\_RTOL iterations 15 2 KSP Residual norm 9.111124467571e-13 Linear solve converged due to CONVERGED\_RTOL iterations 2 1 SNES Function norm 2.316774353785e-11

<span id="page-65-0"></span> $\Omega$ 

K ロ ト K 御 ト K 語 ト K 語 ト (語)

#### Example 3D Hex8 step10.cfg

#### You can back off the primal LU solver (solver06.cfg)

fs\_fieldsplit\_0\_ksp\_type = preonly fs fieldsplit  $0$  pc type = ml

#### at the cost of many more iterates

```
0 SNES Function norm 1.547533880440e-02
  ...
 34 SNES Function norm 1.094751648499e-09
    0 KSP Residual norm 1.044862482330e-09
    1 KSP Residual norm 1.026476859438e-11
    2 KSP Residual norm 2.352619621602e-13
    3 KSP Residual norm 4.901870841230e-15
    4 KSP Residual norm 1.028487933615e-16
    5 KSP Residual norm 2.250903096143e-18
    6 KSP Residual norm 5.050245895484e-20
  35 SNES Function norm 4.074830594018e-10
Nonlinear solve converged due to CONVERGED_FNORM_ABS iterations 35
```
<span id="page-66-0"></span> $QQQ$ 

K ロ ▶ K 御 ▶ K 君 ▶ K 君 ▶ ...

#### Example 3D Hex8 step10.cfg

#### You can restore the behavior with a lower tolerance (solver07.cfg)

```
fs fieldsplit 0 ksp type = gmres
fs fieldsplit 0 ksp rtol = 5.0e-10
```
#### but it is quite sensitive to the tolerance.

0 SNES Function norm 1.547533880440e-02 Linear solve converged due to CONVERGED\_RTOL iterations 10 0 KSP Residual norm 1.158385274961e-02 Linear solve converged due to CONVERGED\_RTOL iterations 10 1 KSP Residual norm 1.744541880226e-07 Linear solve converged due to CONVERGED\_RTOL iterations 15 2 KSP Residual norm 1.585882433753e-12 Linear solve converged due to CONVERGED\_RTOL iterations 16 3 KSP Residual norm 1.222018988543e-17 Linear solve converged due to CONVERGED\_RTOL iterations 3 1 SNES Function norm 5.034307203820e-11

<span id="page-67-0"></span> $QQ$ 

イロト イ部 トイ君 トイ君 トッ君